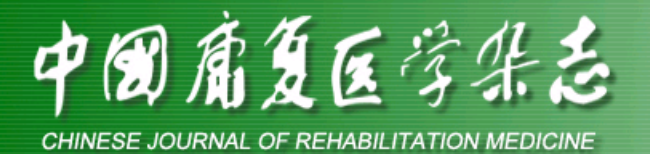

<td height="25" width=" 设为首页碹